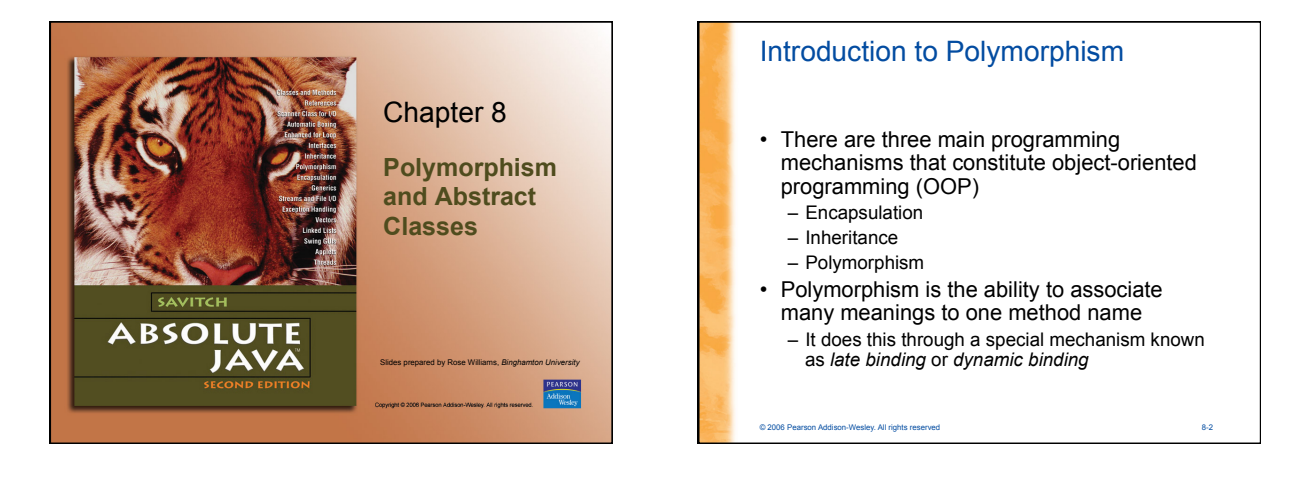

### Introduction to Polymorphism

- Inheritance allows a base class to be defined, and other classes derived from it
	- Code for the base class can then be used for its own objects, as well as objects of any derived classes
- Polymorphism allows changes to be made to method definitions in the derived classes, *and have those changes apply to the software written for the base class*

on Addison-Wesley. All rights r

### Late Binding

- The process of associating a method definition with a method invocation is called *binding*
- If the method definition is associated with its invocation when the code is compiled, that is called *early binding*
- If the method definition is associated with its invocation when the method is invoked (at run time), that is called *late binding* or *dynamic binding*

#### © 2006 Pearson Addison-Wesley. All rights reserved 8-4

### Late Binding

- Java uses late binding for all methods (except private, **final**, and static methods)
- Because of late binding, a method can be written in a base class to perform a task, even if portions of that task aren't yet defined
- For an example, the relationship between a base class called **Sale** and its derived class **DiscountSale** will be examined

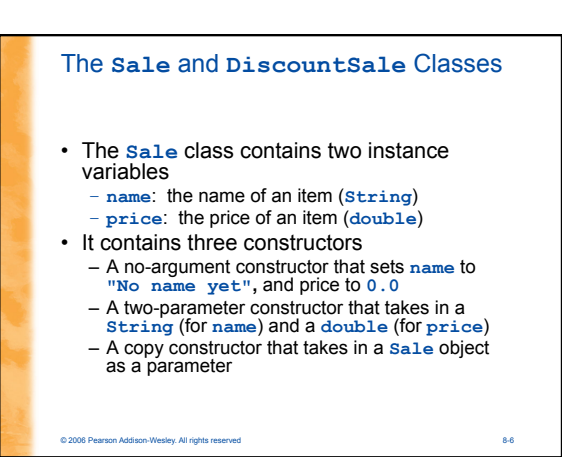

#### The **Sale** and **DiscountSale** Classes

- The **Sale** class also has a set of accessors (**getName**, **getPrice**), mutators (**setName**, **setPrice**), overridden **equals** and **toString** methods, and a static **announcement** method
- The **Sale** class has a method **bill**, that determines the bill for a sale, which simply returns the price of the item
- It has two methods, **equalDeals** and **lessThan**, each of which compares two sale objects *by comparing their bills* and returns a **boolean** value

© 2006 Pearson Addison-Wesley. All rights reserved 8-7

#### The **Sale** and **DiscountSale** Classes

- The **DiscountSale** class inherits the instance variables and methods from the **Sale** class
- In addition, it has its own instance variable, **discount** (a percent of the **price**), and its own suitable constructor methods, accessor method (**getDiscount**), mutator method (**setDiscount**), overriden **toString** method, and static **announcement** method
- The **DiscountSale** class has its own **bill** method which computes the bill as a function of the **discount** and the **price**

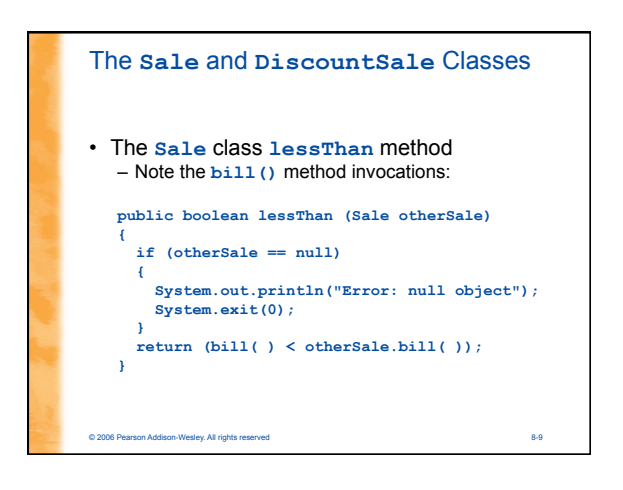

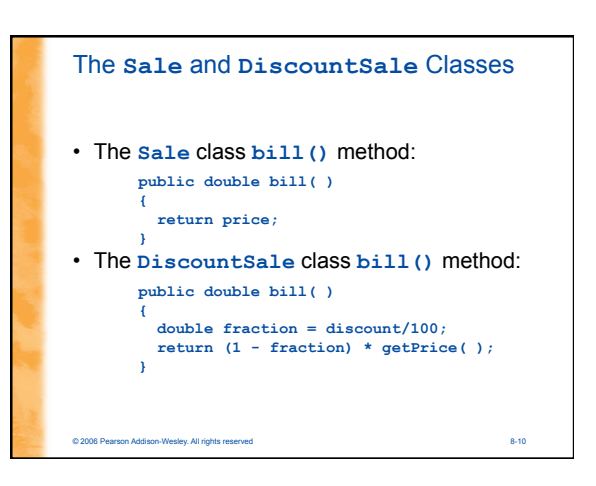

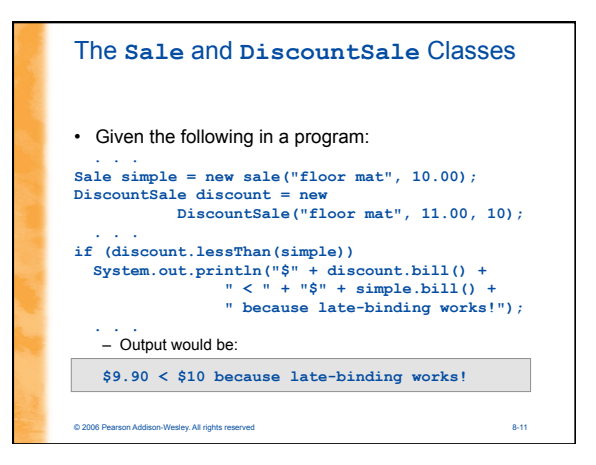

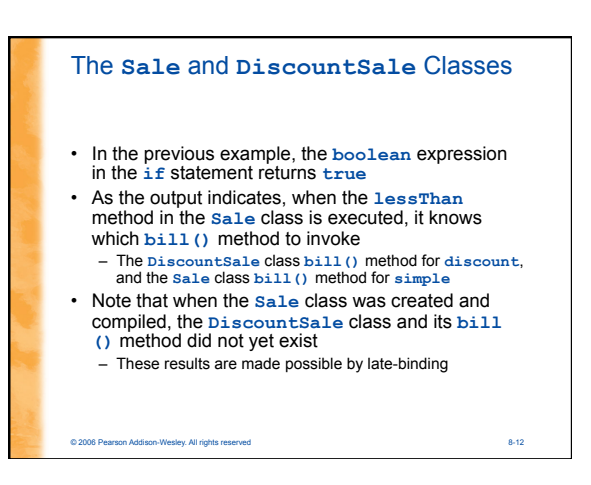

### Pitfall: No Late Binding for Static **Methods**

- When the decision of which definition of a method to use is made at compile time, that is called *static binding* 
	- This decision is made based on the *type of the variable naming the object*
- Java uses static, not late, binding with private, **final**, and static methods
- In the case of **private** and **final** methods, late binding would serve no purpose
- However, in the case of a static method invoked using a calling object, it does make a difference

© 2006 Pearson Addison-Wesley. All rights reserved 8-13

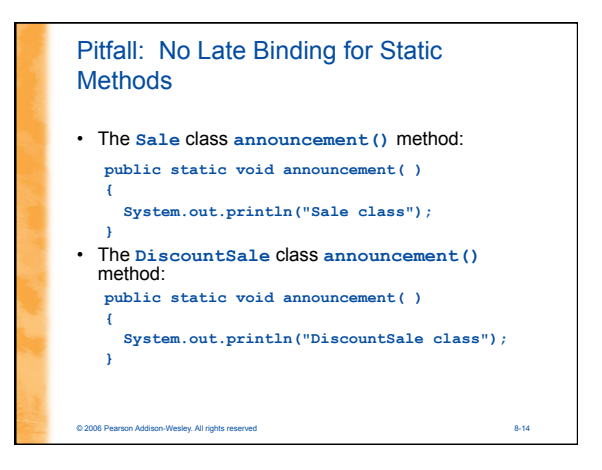

# Pitfall: No Late Binding for Static **Methods**

- In the previous example, the the **simple** (**Sale** class) and **discount**
- (**DiscountClass**) objects were created • Given the following assignment:
	- **simple = discount;**
	- Now the two variables point to the same object

of 2006 Pearson Addison-Wesley. All rights reserved 8-15 (September 2006) Pearson Addison-Wesley. All rights reserved

– In particular, a **Sale** class variable names a **DiscountClass** object

### • Given the invocation: **simple.announcement();**  – The output is: **Sale class** • Note that here, **announcement** is a static method invoked by a calling object (instead of its class name) – Therefore the type of **simple** is determined by its variable name, not the object that it references Pitfall: No Late Binding for Static **Methods**

© 2006 Pearson Addison-Wesley. All rights reserved 8-16

### Pitfall: No Late Binding for Static **Methods**

- There are other cases where a static method has a calling object in a more inconspicuous way
- For example, a static method can be invoked within the definition of a nonstatic method, but without any explicit class name or calling object
- In this case, the calling object is the implicit **this**

© 2006 Pearson Addison-Wesley. All rights reserved 8-17

### © 2006 Pearson Addison-Wesley. All rights reserved 8-18 The **final** Modifier • A *method* marked **final** indicates that it cannot be overridden with a new definition in a derived class – If **final**, the compiler can use early binding with the method **public final void someMethod() { . . . }** • A *class* marked **final** indicates that it cannot be used as a base class from which to derive any other classes • Can be used for efficiency, but usually more for security.

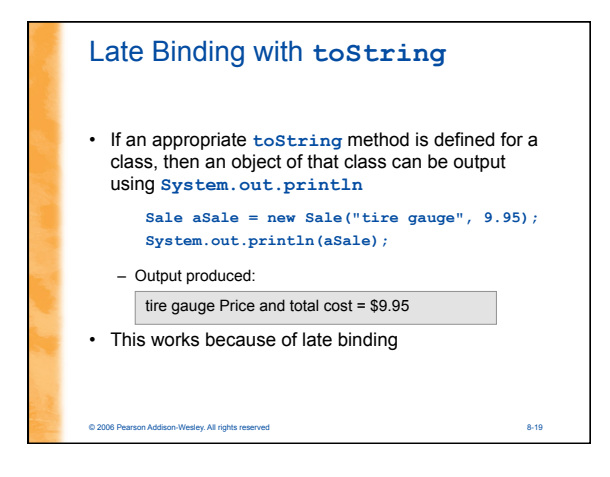

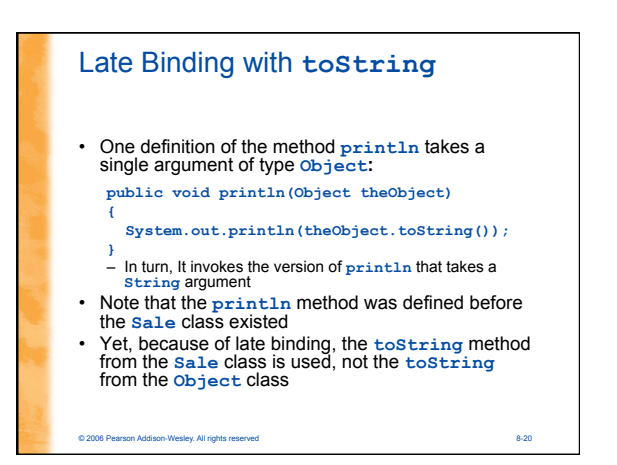

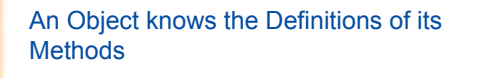

- The type of a class variable determines which method names can be used with the variable
	- However, the object named by the variable determines which definition with the same method name is used
- A special case of this rule is as follows:
	- The type of a class parameter determines which method names can be used with the parameter
	- The argument determines which definition of the method name is used

#### © 2006 Pearson Addison-Wesley. All rights reserved 8-21

## © 2006 Pearson Addison-Wesley. All rights reserved 8-22 Upcasting and Downcasting • *Upcasting* is when an object of a derived class is assigned to a variable of a base class (or any ancestor class) **Sale saleVariable; //Base class DiscountSale discountVariable = new DiscountSale("paint", 15,10); //Derived class saleVariable = discountVariable; //Upcasting System.out.println(saleVariable.toString());**  • Because of late binding, **toString** above uses the definition given in the **DiscountSale** class

### Upcasting and Downcasting

- *Downcasting* is when a type cast is performed from a base class to a derived class (or from any ancestor class to any descendent class)
	- Downcasting has to be done very carefully
	- In many cases it doesn't make sense, or is illegal:

**discountVariable = //will produce (DiscountSale)saleVariable;//run-time error discountVariable = saleVariable //will produce //compiler error** 

- There are times, however, when downcasting is necessary, e.g., inside the **equals** method for a class: **Sale otherSale = (Sale)otherObject;//downcasting**
	-

#### © 2006 Pearson Addison-Wesley. All rights reserved 8-23

### Pitfall: Downcasting • It is the responsibility of the programmer to use downcasting only in situations where it makes sense – The compiler does not check to see if downcasting is a reasonable thing to do • Using downcasting in a situation that does not make sense usually results in a run-time error

### Tip: Checking to See if Downcasting is **Legitimate**

- Downcasting to a specific type is only sensible if the object being cast is an instance of that type or one of its descendant types.
	- This is exactly what the **instanceof** operator tests for:
	- *object* **instanceof** *ClassName*
	- It will return true if *object* is of type *ClassName*
	- In particular, it will return true if *object* is an instance of any descendent class of *ClassName*

© 2006 Pearson Addison-Wesley. All rights reserved 8-25

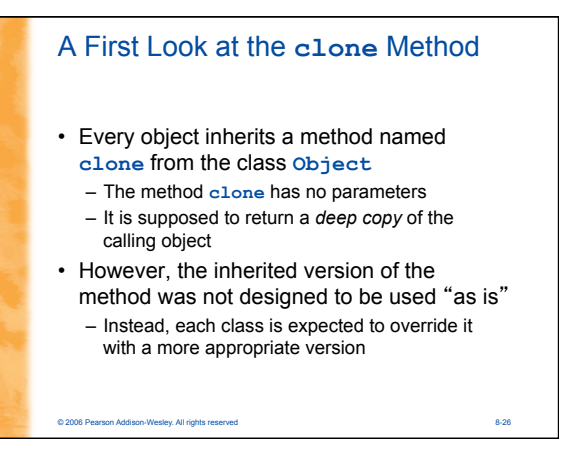

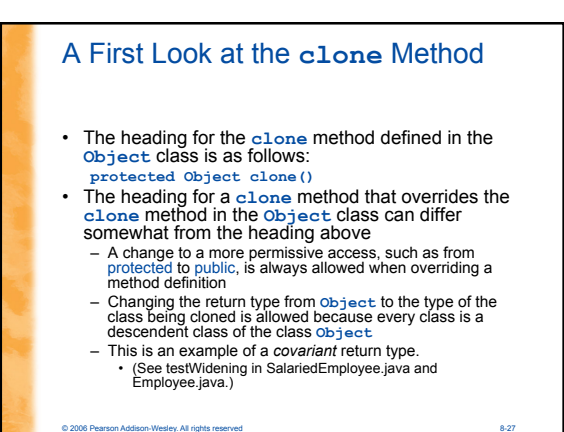

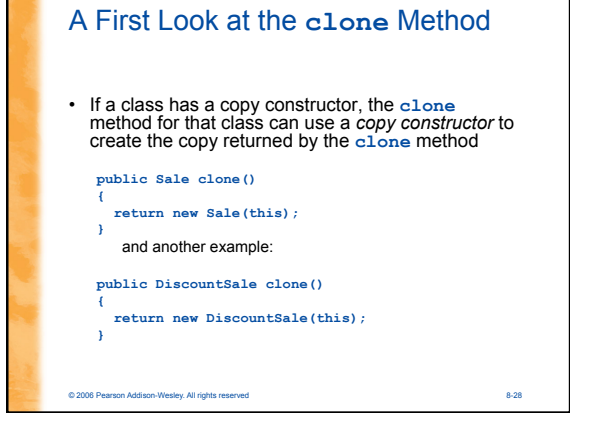

### Pitfall: Sometime the **clone** Method Return Type is **Object**

- Prior to version 5.0, Java did not allow covariant return types
	- There were no changes whatsoever allowed in the return type of an overridden method
- Therefore, the **clone** method for all classes had **Object** as its return type
- Since the return type of the clone method of the **Object** class was **Object**, the return type of the overriding clone method of any other class was **Object** also

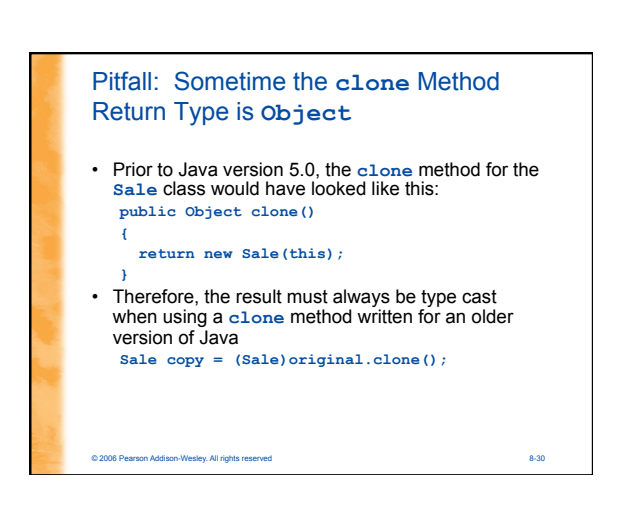

### Pitfall: Sometimes the **clone** Method Return Type is **Object**

- It is still perfectly legal to use Object as the return type for a clone method, even with classes defined after Java version 5.0
	- When in doubt, it causes no harm to include the type cast
	- For example, the following is legal for the clone method of the Sale class:
	- **Sale copy = original.clone();** – However, adding the following type cast produces no problems:
		- **Sale copy = (Sale)original.clone();**

© 2006 Pearson Addison-Wesley. All rights reserved 8-31

#### Pitfall: Limitations of Copy Constructors

- Although the copy constructor and **clone** method for a class appear to do the same thing, there are cases where only a **clone** will work
- For example, given a method **badcopy** in the class **Sale** that copies an array of Sales
	- If this array of Sales contains objects from a derived class of **Sale**(i.e., **DiscountSale**), then the copy will be a plain Sale, not a true copy **b[i] = new Sale(a[i]); //plain Sale object**

© 2006 Pearson Addison-Wesley. All rights reserved 8-32

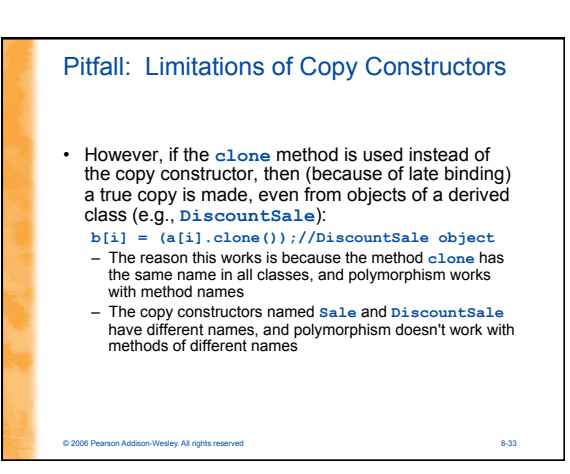

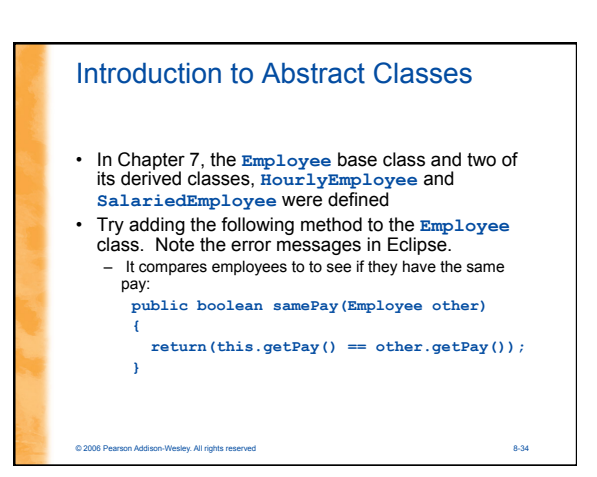

### Introduction to Abstract Classes

- There are several problems with this method:
	- The **getPay** method is invoked in the **samePay** method
	- There are **getPay** methods in each of the derived classes
	- There is no **getPay** method in the **Employee** class, nor is there any way to define it reasonably without knowing whether the employee is hourly or salaried

© 2006 Pearson Addison-Wesley. All rights reserved 8-35

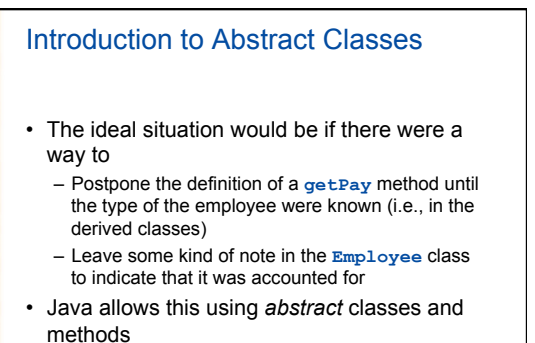

### Introduction to Abstract Classes

- In order to postpone the definition of a method, Java allows an *abstract method* to be declared
	- An abstract method has a heading, but no method body
	- The body of the method is defined in the derived classes
- The class that contains an abstract method is called an *abstract class*

© 2006 Pearson Addison-Wesley. All rights reserved 8-37

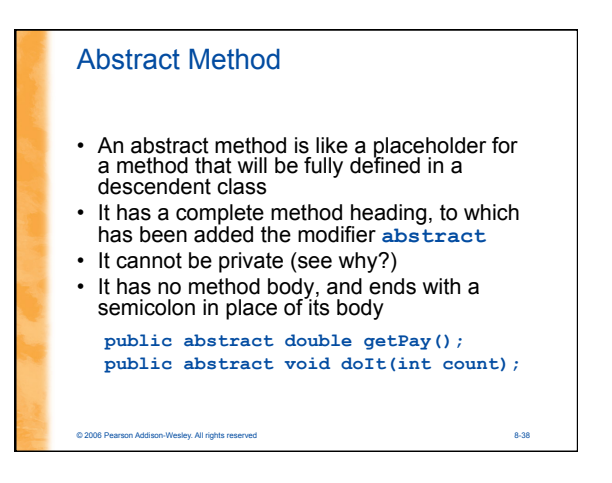

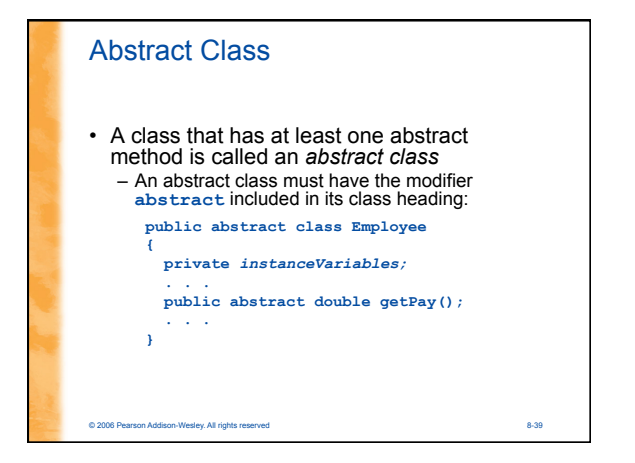

# © 2006 Pearson Addison-Wesley. All rights reserved 8-40 Abstract Class – An abstract class can have any number of abstract and/or fully defined methods – If a derived class of an abstract class adds to or does not define all of the abstract methods, then it is abstract also, and must add **abstract** to its modifier • A class that has no abstract methods is called a *concrete class*

### Pitfall: You Cannot Create Instances of an Abstract Class

- An abstract class can only be used to derive more specialized classes
	- While it may be useful to discuss employees in general, in reality an employee must be a salaried worker or an hourly worker
- An abstract class constructor cannot be used to create an object of the abstract class
	- However, a derived class constructor will include an invocation of the abstract class constructor in the form of **super**. This allows initialization of any instance variables of the abstract class.

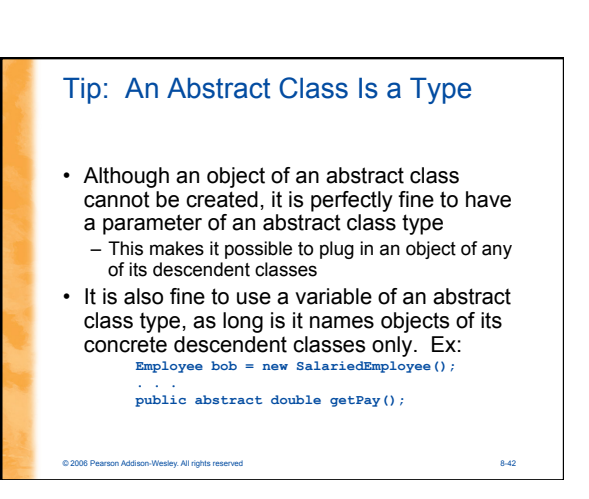